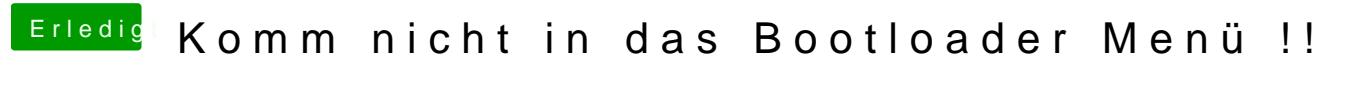

Beitrag von griven vom 6. Dezember 2018, 22:31

Naja auf Deiner Kiste ist Legacy garantiert falsch hier muss UEFI hin und so